### *Here's a example of a proposal (using Swing, not HSA2)*

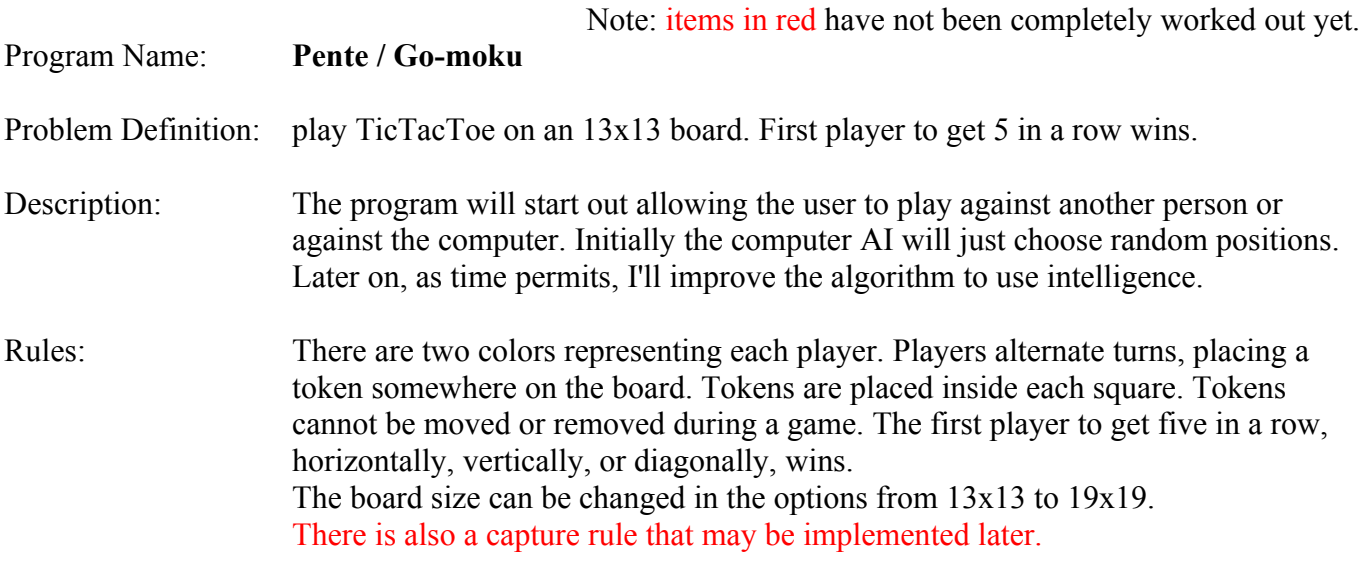

#### *Main Screen*

o Diagram of main screen is below.

Note: this is from a DOS version, so it won't be exactly like this. There will be a menu at the top. I don't see the necessity of labeling rows and columns, so I won't do that either.

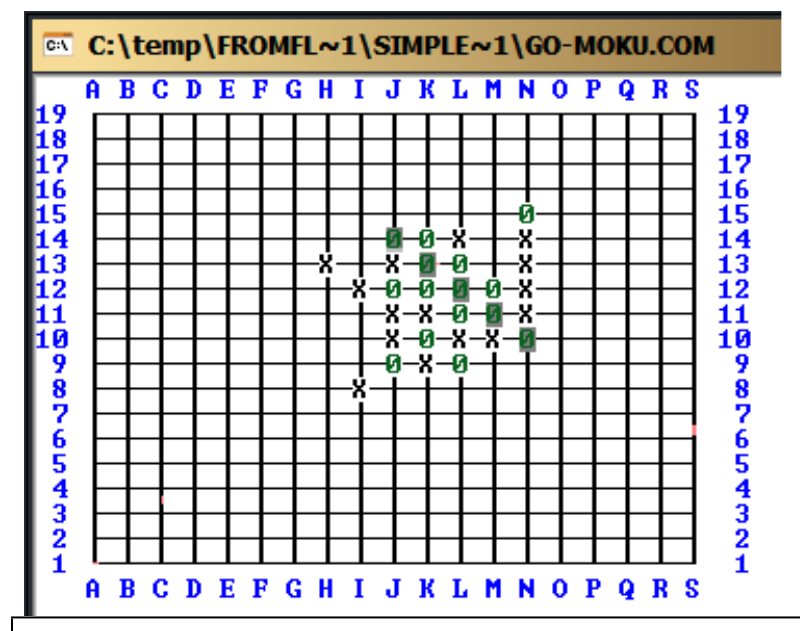

- o There will also be a other screens that pop up as needed (e.g. game options, rules)
- o Menu layout:
	- Game:
		- New, Options, Load, Save, Quit
	- Help
		- Rules, About

# *Design*

 $\triangleright$  The overall intent of my design is to separate the graphics from the calculation part of the game, which is always a good way to do things. *For a simple game, it wouldn't be unrealistic to put both parts into one file. It is only really significant when the calculation part gets more complex (e.g. with AI).*

# $\triangleright$  I/O

- o the input while playing the game will all be done by clicking on the screen.
- o There are two places where one can click:
	- $\blacksquare$  the menu system to select various choices, start game, quit, save game, etc.
	- the board to select where to place your token.
- $\circ$  the <u>output</u> is only to the display.
- o the graphics will all be drawn using lines and circles, not custom made objects nor Swing objects (e.g. JButtons).
- o Perhaps, later, if games can be saved and loaded, there will be I/O from files too.

### *Classes, objects, methods:*

- $\blacksquare$  The main object is the GUI. It will have JPanel(s) inside it.
- I am NOT making the board its own object, nor am I making each piece its own object. I think that in this situation it would only add to the complexity of the program without make the program more elegant. *(For an example where each piece is an object, please see the BallWorld2 applet. If I were programming Battleship, I'd probably make each ship its own object.)*

### *FlowChart of Classes, Methods, Objects*

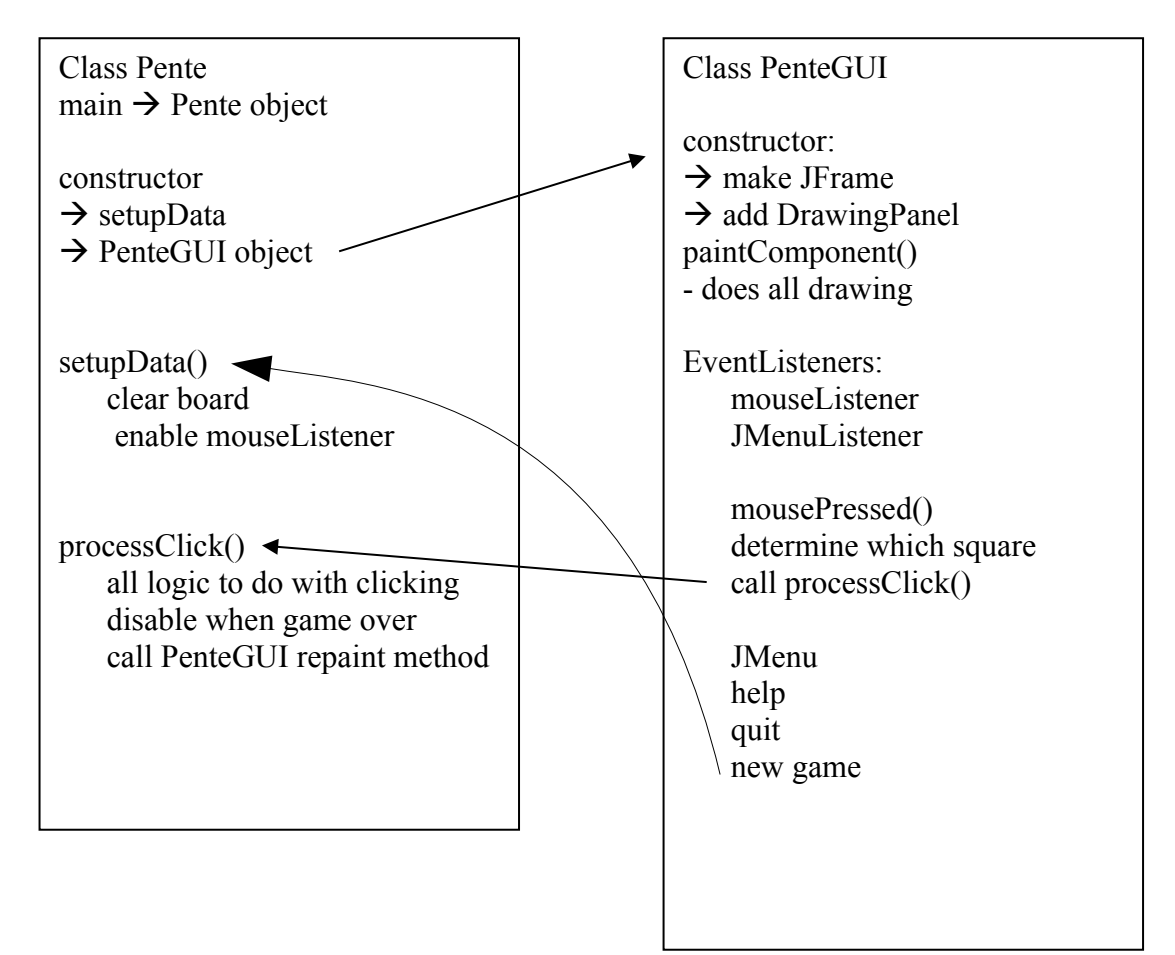

File: Pente.java

◆ class Pente This class does all of the calculations.

//main global variables: static board[][]; static turn;

void main(String[] args) //args not used

- makes a PenteGUI object

void processClick(int x, int y)

- is the position already occupied?
- update board array with new piece
- determine if the game has been won
- switch turn
- call screen repaint
- if AI, take AI turn
- determine if the game has been won
- repaint
- switch turn
- calls boardAction when game over ...

#### File: PenteGUI.java

◆ class PenteGUI This class does all of the graphics.

PenteGUI() //constructor

- makes a PenteGUI object
- makes a JFrame
- adds menus
- adds listeners for the menus
- adds a DrawingPanel object
- finish up by pack() and setVisible(true)

methods for menu listeners: quit, new game, etc.

- ideally, this listener will just pass the menu name to the appropriate method in the Pente.java file.

◆ class DrawingPanel //inner class of PenteGUI

DrawingPanel() //constructor

- creates object
- adds listeners for mouse clicks

method for mouse listener

- calculates location clicked
- ignore if the click is ambiguous (e.g. too close to a line)
- calls processClick() in Pente.java file
- void paintComponent (Graphics g) //override JPanel paintComponent
	- the screen is automatically cleared by this method
	- paints screen
	- draws board
- draws markers on board based on contents of board [II] array void boardAction (int action)
	- does things like prevent clicking when the game is over, clearing the board & screen, ... (other?)

Other:

- boardAction() may not be needed for anything. It can be incorporated into the other DrawingPanel methods.
- no threads or timers are being used (since it's a turn-based game)
- no exceptions are thrown or handled, *except for sleep(), which is trivial,when the AI player takes a turn.*

# *Some ideas for a Java ISP*

- battleship
- webspider
- a game that you play over two networked computers
- empire game
- scrabble
- some sort of animation (e.g. pong)
- pacman
- make an android app
- adventure game
- addressbook
- lego robot (lejos)
- paint program
- expand the Mandelbrot program to do more.

Possibly too easy:

- o go
- o tetris (on internet)
- o scientific calculator
- o 3D rotating cube (on internet: http://profs.etsmtl.ca/mmcguffin/learn/java/11-3d/)